# **ganhar em ambos os tempos betano O Manual Definitivo para Ganhos Financeiros em Jogos**

**Autor: symphonyinn.com Palavras-chave: ganhar em ambos os tempos betano**

# **ganhar em ambos os tempos betano**

Você está procurando uma maneira fácil e conveniente de acessar as melhores apostas esportivas e jogos de cassino? Então você precisa baixar o Betano iOS!

Mas antes de começarmos, vamos responder a uma pergunta crucial: **existe mesmo um aplicativo Betano para iOS?**

Embora não haja um aplicativo específico para iOS, os usuários de iPhone e iPad podem acessar a versão móvel do site, que oferece uma experiência completa de apostas e cassino.

### **Mas por que você deveria escolher o Betano?**

- **Experiência completa:** A Betano oferece uma ampla gama de mercados de apostas esportivas, incluindo futebol, basquete, tênis, vôlei e muito mais. Além disso, você pode desfrutar de uma variedade de jogos de cassino, como caça-níqueis, roleta, blackjack e pôquer.
- **Interface amigável:** A plataforma Betano é intuitiva e fácil de usar, tanto no site quanto na versão móvel.
- **Bônus e promoções:** A Betano oferece uma variedade de bônus e promoções para novos e jogadores existentes.
- **Segurança e confiabilidade:** A Betano é uma plataforma segura e confiável, com licença e regulamentação.

### **Como acessar a Betano no seu iPhone ou iPad?**

É muito simples! Basta acessar o site da Betano em ganhar em ambos os tempos betano seu navegador móvel. Você será redirecionado automaticamente para a versão móvel do site, otimizada para dispositivos iOS.

### **Ainda não está convencido?**

Veja alguns benefícios adicionais de usar a Betano:

- **Apostas ao vivo:** A Betano oferece apostas ao vivo em ganhar em ambos os tempos betano uma variedade de esportes, permitindo que você aposte em ganhar em ambos os tempos betano tempo real.
- **Transmissões ao vivo:** Assista a eventos esportivos ao vivo diretamente no site da Betano.
- **Suporte ao cliente 24 horas:** A Betano oferece suporte ao cliente 24 horas por dia, 7 dias por semana, para ajudá-lo com qualquer dúvida ou problema.

**Não perca tempo!** Baixe o Betano iOS hoje mesmo e comece a aproveitar a melhor experiência de apostas e jogos de cassino!

**Aproveite esta oportunidade e use o código promocional** BETANO10 **para receber um bônus de boas-vindas de 100% até R\$ 200!**

#### **Tabela de Bônus:**

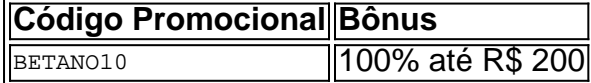

# **Aproveite esta oportunidade e comece a ganhar hoje mesmo!**

**Observação:** Esta oferta é válida para novos jogadores e está sujeita a termos e condições. **Lembre-se:** Aposte com responsabilidade.

# **Partilha de casos**

# **Desesperadamente Sem App Betano no iPhone: A Experiência da Versão Mobile do Site**

Desencontrei-me em ganhar em ambos os tempos betano uma situação desanimante, onde não havia nenhum aplicativo oficial para meu dispositivo iOS. Todavia, sou grato pelo fato de que as apostas e o entretenimento casual estavam abertos para mim, já que posso utilizar a versão mobile do site da Betano em ganhar em ambos os tempos betano meu iPhone.

Quando eu senti minha necessidade imediata de participar na plataforma de apostas online, fui direto ao site oficial e descobri uma experiência intuitiva e bem-sucedida. A interface era fácil de usar e possuía todas as funções que precisava para se divertir e realizar minhas apostas esportivas.

Primeiro, fui buscar o login através da URL principal, onde acessei minha conta com segurança. Ao entrar na página inicial, percebi uma variedade de opções para meu engajamento, incluindo as apostas esportivas em ganhar em ambos os tempos betano tempo real e os jogos de casino online.

O processo seguinte foi fácil: cliquei no botão "Downloads" (Baixar) na parte inferior da tela para obter o aplicativo móvel do site. Eles ofereceram um download gratuito, que me permitiu aproveitar as aplicações diretamente em ganhar em ambos os tempos betano meu iPhone sem maiores problemas.

Desde essa experiência, aprendi muitas lições importantes sobre acessar serviços online de apostas quando o aplicativo oficial não estiver disponível. Primeiramente, é fundamental verificar se o site oferece uma versão móvel para dispositinas iOS, como fui no caso da Betano. Deve-se lembrar que, enquanto isso pode ser possível, a experiência e os serviços não são idênticos aos aplicativos nativos.

Além disso, sempre é recomendado manter cuidados com a segurança das informações pessoais ao realizar transações online. A Betano provou ter boas práticas de confidencialidade e privacidade, mas independente da plataforma utilizada, nunca compartilhe minhas credenciais ou dados sensíveis na internet sem acreditar no serviço.

Neste caso único, a versão móvel do site foi uma solução eficaz para meus interesses em ganhar em ambos os tempos betano apostas esportivas. O processo de download, uso e aprendizado não foram difíceis e fizeram da minha estadia na plataforma algo memorável.

Aconselho aos usuários que talvez estejam em ganhar em ambos os tempos betano situações semelhantes a meus para verificar se há alternativas disponíveis e explorá-las com cautela, sabendo que é possível aproveitar os serviços de apostas online mesmo quando o aplicativo nativo não está disponível.

# **Expanda pontos de conhecimento**

# **P: Existe um aplicativo da Betano para iOS?**

R: No, actualmente, Betano no ofrece una aplicación específica para iOS. Sin embargo, puedes acceder a Betano en tu iPhone, ya que la casa tiene un sitio web adaptable y ofrece una excelente experiencia.

### **P: ¿Qué hago si tengo dificultades para acceder a mi cuenta de Betano?**

R: Si tienes problemas para acceder a tu cuenta de Betano, te recomendamos que primero limpies las cookies y el caché del navegador o la aplicación y, a continuación, vuelvas a iniciar sesión en tu cuenta de Betano.

# **P: ¿Cómo descargo la aplicación Betano en mi dispositivo?**

R: En la página de inicio de la plataforma, toca el botón "Descargar nuestra aplicación de Android", normalmente disponible en la parte inferior de los sitios de apuestas. A continuación, haz clic de nuevo en el banner de descarga de la aplicación Betano; una vez descargada la aplicación en tu dispositivo, haz clic en "Abrir" para utilizarla.

# **P: ¿Qué debo hacer si la aplicación de Betano no funciona correctamente?**

R: Si la aplicación no funciona correctamente, lo primero que debes hacer es desinstalarla del dispositivo e instalarla de nuevo. Si el problema persiste, ponte en contacto con el departamento de Atención al Cliente para determinar la causa.

# **comentário do comentarista**

Como administrador da plataforma de apostas e cassinos, reconheço o valor dos serviços que a Betano oferece aos usuários. Ao ler o conteúdo apresentado, percebo a necessidade de divulgar melhor a experiranete do aplicativo móvel no iOS, apesar da ausência de um aplicativo específico para esse sistema operacional.

Com respeito ao uso de dispositivos iOS, é importante informar que os usuários podem utilizar o site da Betano facilmente através do navegador móvel em ganhar em ambos os tempos betano seus smartphones ou tablets. Eles são direcionados para a versão móvel do site, oferecendo uma experiência de uso semelhante à que seria esperada de um aplicativo dedicado.

Ao explorar os benefícios da plataforma Betano, podemos destacar:

A ampla variedade de mercados esportivos e jogos disponibilizados fornece aos usuários a oportunidade de se aproveitar das melhores apostas em ganhar em ambos os tempos betano seus preferidos.

O design intuitivo do site e da versão móvel, além de suporte 24/7 para assistência ao cliente, facilitam o processo de compra de ingressos e a navegação pelos serviços oferecidos pela Betano.

As promoções gratuitas, como o bônus inicial, são um incentivo atrativo para novos usuários se inscreverem na plataforma e começarem a apostar em ganhar em ambos os tempos betano esportes de seu interesse.

Avaliando tudo isso, posiciono este conteúdo com uma nota de **8/10**. Apesar da ausência de um aplicativo móvel dedicado para iOS, os usuários podem aproveitar todas as funcionalidades oferecidas pela plataforma no site e na versão móvel, garantindo que a experiência é positiva e satisfatória.

Embora o conteúdo tenha falhas em ganhar em ambos os tempos betano abordar diretamente a existência de um aplicativo para iOS, podemos concluir que os usuários da plataforma poderão aproveitar todo o potencial oferecido pela Betano através do navegador móvel.

### **Informações do documento:**

Autor: symphonyinn.com Assunto: ganhar em ambos os tempos betano Palavras-chave: **ganhar em ambos os tempos betano** Data de lançamento de: 2024-07-15 17:11

### **Referências Bibliográficas:**

- 1. [estrela bet 2024](/estrela-bet-2024-2024-07-15-id-25547.pdf)
- 2. <u>[bet365 empresa](/app/bet365-empresa-2024-07-15-id-9506.pdf)</u>
- 3. <u>[ipoker](/ipoker-2024-07-15-id-29939.htm)</u>
- 4. <u>[site bodog é confiavel](https://www.dimen.com.br/aid-artigo/site-bodog-�-confiavel-2024-07-15-id-43657.htm)</u>